## **UNIVERSIDADE DO EXTREMO SUL CATARINENSE - UNESC**

**CURSO DE CIÊNCIAS CONTÁBEIS**

**ALICE PEREIRA MATEUS**

**ANÁLISE DE CUSTOS NA PRODUÇÃO DE TABACO VIRGÍNIA: UM ESTUDO EM UMA PROPRIEDADE DE AGRICULTURA FAMILIAR**

> **CRICIÚMA 2019**

**ALICE PEREIRA MATEUS**

# **ANÁLISE DE CUSTOS NA PRODUÇÃO DE TABACO VIRGÍNIA: UM ESTUDO EM UMA PROPRIEDADE DE AGRICULTURA FAMILIAR**

Trabalho de Conclusão de Curso, apresentado para obtenção do grau de Bacharel no curso de Ciências Contábeis da Universidade do Extremo Sul Catarinense, UNESC.

Orientador(a): Prof. (ª) Ma. Andréia Cittadin

**CRICIÚMA 2019**

## **ALICE PEREIRA MATEUS**

# **ANÁLISE DE CUSTOS NA PRODUÇÃO DE TABACO VIRGÍNIA: UM ESTUDO EM UMA PROPRIEDADE DE AGRICULTURA FAMILIAR**

Trabalho de Conclusão de Curso aprovado pela Banca Examinadora para obtenção do Grau de Bacharel no Curso de Ciências Contábeis da Universidade do Extremo Sul Catarinense, UNESC, com Linha de Pesquisa em Custos.

Criciúma, 05 de Julho de 2019.

## **BANCA EXAMINADORA**

Prof. Orientador: Andréia Cittadin, Me. Universidade Do Extremo Sul Catarinense – UNESC

Prof. Manoel Vilsonei Menegali, Esp. Universidade Do Extremo Sul Catarinense – UNESC

Prof. Leopoldo Pedro Guimarães Filho, Dr. Universidade Do Extremo Sul Catarinense – UNESC

**Dedico aos meus pais e ao meu irmão que me incentivam durante minha caminhada.**

## **AGRADECIMENTOS**

Agradeço primeiramente a Deus por ter me dado força durante essa caminhada.

Aos meus pais, Rildo Martins Mateus e Rosilda de Brittos Pereira Mateus e ao meu irmão André Pereira Mateus, que sempre estiveram ao meu lado me incentivando nos estudos.

Grata por minhas amigas Aline, Josiana e Milene, companheiras de todas as noites durante quatro anos e meio.

Obrigada a minha orientadora Andréia Cittadin pela paciência e atenção comigo e a todos os professores que contribuíram para minha formação.

**"Que os vossos esforços desafiem as impossibilidades, lembrai-vos de que as grandes coisas do homem foram conquistadas do que parecia impossível." Charles Chaplin**

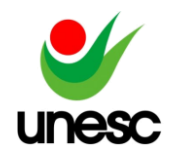

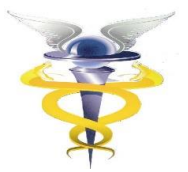

# **ANÁLISE DE CUSTOS NA PRODUÇÃO DE TABACO VIRGÍNIA: UM ESTUDO EM UMA PROPRIEDADE DE AGRICULTURA FAMILIAR**

## **Alice Pereira Mateus<sup>1</sup>**

## **Andréia Cittadin<sup>2</sup>**

**RESUMO:** A gestão de custos é de muita importância para a agricultura familiar, devido à falta de controle dos custos e despesas e, sobretudo, porque o preço é estabelecido pelo mercado. Diante disso, o objetivo geral desde artigo é avaliar os custos na produção do tabaco Virgínia em uma propriedade rural familiar localizada em Araranguá - SC. Para tanto, foi utilizada pesquisa descritiva com a análise qualitativa, por meio de um estudo de caso, com o uso de pesquisa documental e entrevista com o produtor, com base nos dados da safra 2018-2019. Os resultados apontaram que: a) a produção do tabaco ocorreu em 8 etapas, na qual a etapa de colheita e abastecimento da estufa apresentou maiores gastos; e, b) os custos mais representativos referem-se aos insumos seguindo pela mão de obra, com representatividade sobre os custos totais de 47,87% e 39,01% respectivamente. Com a realização da análise custo, volume e lucro a safra analisada atingiu o ponto de equilíbrio contábil de R\$ 25.310,47, contudo na visão do produtor os resultados obtidos poderiam ser melhores em virtude da classificação da qualidade/preço do tabaco realizada pela empresa compradora. Conclui-se que a gestão de custo é fundamental para o setor do agronegócio, pois gera informações relevantes para a tomada de decisão, possibilita o controle dos custos e despesas com o intuito de reduzi-los e alcançar melhor resultado.

**PALAVRAS – CHAVE:** Gestão de custos. Análise custo, volume e lucro. Agricultura familiar. Produção de tabaco.

**AREA TEMÁTICA:** Tema 04 – Contabilidade de Custos

## **1 INTRODUÇÃO**

 $\overline{a}$ 

A contabilidade de custos originou-se da contabilidade financeira ainda na Revolução Industrial, com a função de controlar os estoques e apurar o resultado das indústrias. Com o desenvolvimento econômico assumiu, outras funções e passou a ser utilizada no controle dos custos no processo produtivo a fim de melhorar seus resultados e eliminar os desperdícios. Assim atualmente essa área apresenta duas funções importantes, para o controle e na tomada de decisões. Em relação ao controle a contabilidade custos é responsável por fornecer dados para o estabelecimento de padrões, orçamentos e outras formas de previsão. No que diz respeito à tomada de decisão, traz as informações sobre valores na área produtiva. Desta maneira se torna uma ferramenta muito importante na gestão das

<sup>1</sup> Acadêmico do curso de Ciências Contábeis da UNESC, Criciúma, Santa Catarina, Brasil.

<sup>2</sup> Professora Mestra, UNESC, Criciúma, Santa Catarina, Brasil.

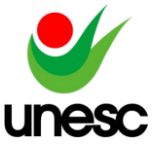

organizações, e está presente em todas as atividades empresariais (CREPALI 2002; MARTINS 2010).

Na atividade rural, a contabilidade de custos também pode ser utilizada para o controle e apuração dos custos de produção. Segundo Martin et al.(1994), a agricultura vem se tornando cada vez mais competitiva e com a redução da intervenção governamental, a gestão de custos de produção transforma-se num importante instrumento do processo de decisão.

Neste contexto, destaca-se a atividade fumageira, que de acordo com a Associação dos Fumicultores do Brasil (Afubra 2019), o Brasil é o segundo maior produtor de tabaco no mundo, perdendo apenas para a China. Na região sul do país se concentra a maior produção, que corresponde a 97% da safra. De acordo com a Souza Cruz (2018), a produção de tabaco no Brasil tem como base a agricultura familiar, sendo que o cultivo representa 47,9% da renda familiar dos agricultores, ainda que o tabaco seja uma cultura sazonal, tendo a possibilidade da diversificação do plantio.

Segundo a Epagri (2017), a produção de tabaco de Santa Catarina contribuiu para que o Brasil se mantivesse como maior exportador mundial de tabaco dos últimos 25 anos. No estado de Santa Catarina, as indústrias de beneficiamento e industrialização de tabaco estão localizadas nas cidades Araranguá e Blumenau. É importante registrar que 94,3% da produção estadual do tabaco tem sua origem em oito microrregiões: Canoinhas, Rio do Sul, Ituporanga, Tubarão, Araranguá, Criciúma, São Miguel do Oeste e Chapecó.

Nota-se que a produção de tabaco se tornar uma atividade relevante na economia regional. Destaca-se que atualmente, o mercado de tabaco tem importantes papéis socioeconômicos no país. O processo de industrialização e o plantio do tabaco geram milhões de postos de trabalho e estimulam as exportações e empregos (SOUZA CRUZ, 2017).

Contudo, os produtores rurais enfrentam diversos problemas estruturais para que possam desenvolver melhor suas atividades, um deles é a falta de práticas contábeis e gerenciais. A contabilidade rural é instrumento administrativo pouco usado pelos agricultores, entretanto uma administração competente é almejada dentro de qualquer negócio, até mesmo para pequenas propriedades de agricultura familiar, visto que tornar a atividade mais rentável e proporciona informações contábeis relevantes para as decisões gerenciais (CALLADO, ALMEIDA, 2005; CALLADO, CALLADO, 1999).

Diante disso, tem-se a seguinte questão de pesquisa: Quais os custos da produção de tabaco Virgínia, em uma propriedade rural familiar localizada em Araranguá-SC? Para responder a questão, o objetivo geral desde estudo é avaliar os custos na produção do tabaco Virgínia em uma propriedade rural familiar localizada em Araranguá SC. Para atingir o objetivo geral têm-se como objetivos específicos; a) identificar os gastos do processo produtivo; b) calcular os custos da safra 2018-2019; c) analisar os custos do produto/tabaco Virgínia.

A elaboração deste trabalho se justifica pela importância da produção de tabaco na região sul catarinense, pois é a fonte de renda da maioria das famílias. Portanto, é fundamental realizar a gestão de custos voltada para a área rural, de forma que os produtores controle seus custos, tenham uma visão mais abrangente do seu negócio e reúna informações para tomada de decisão mais precisa, visando melhorar seus resultados.

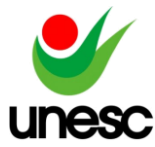

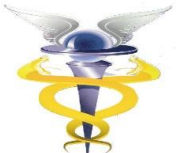

Segundo Zanin, Zanin e Nesi Filho (2007), os custos que incorrem no processo produtivo são decisivos na tomada de decisão, sendo em grandes agroindústrias e até mesmo em um agronegócio familiar. Porém, muitas instituições, principalmente as pequenas, possuem dificuldades em apurar os custos e, assim tomam decisões equivocadas.

De acordo com Ecoagro (2014), o agronegócio no Brasil tem importante participação na economia nacional, cria aproximadamente 37% dos empregos do país, responde por aproximadamente 39% das exportações, sendo de grande relevância na participação do Produto Interno Bruto (PIB). Em um país com vocação natural para o agronegócio, com características e diversidades favoráveis, principalmente o clima, o solo, a água, o relevo e na luminosidade. Agronegócio passou a ser de grande relevância na economia do Brasil, em 2017 no Brasil 23,5 % do PIB foi representado pelo agronegócio,no 1º trimestre de 2018 a Agropecuária cresceu 1,4% e no segundo trimestre de 2018 a agropecuária ficou estável (IBGE, 2018).

No campo teórico a pesquisa tem a finalidade de contribuir com conhecimentos sobre a aplicação do método de custeio variável em uma propriedade de agricultura familiar. A contribuição prática desta pesquisa se dá por meio da utilização do método de custeio variável. Assim, espera-se que o produtor utilizando as informações geradas consiga controlar seus custos, reduzir seus gastos e também traçar estratégias que levem a obter melhor resultado.

O artigo está estruturado em cinco seções: esta introdução, seguida pela fundamentação teórica – segunda seção - que aborda conceitos sobre gestão de custos com ênfase na gestão de custos na agricultura; a terceira seção apresenta os procedimentos metodológicos; a quarta expõe a apresentação e análise dos resultados; e, por fim, as considerações finais que explicitam as conclusões, limitações do trabalho e sugestões para pesquisas futuras.

## **2 FUNDAMENTAÇÃO TEÓRICA**

Essa seção aborda aspectos sobre o agronegócio e o cultivo do tabaco; contabilidade de custos com ênfase no custeio variável; e estudos correlatos ao tema.

## 2.1 O AGRONEGÓCIO E O CULTIVO DO TABACO

Segundo Oliveira (2010), na atividade agrícola inicialmente as propriedades rurais produziam ao mesmo tempo vários tipos de alimentos, assim eram autossufientes, pois praticamente sobreviviam com que era produzido e industrializado na propriedade. Porém, com a evolução da economia e os avanços tecnológicos, a população começou a deixar o campo e migrar para as cidades, em razão disso um menor número de pessoas passou a ser responsável por produzir alimentos a população de modo geral.

Segundo a Lei nº 11.326/2006, Art. 3º, caracteriza-se como agricultor familiar e empreendedor familiar rural aquele que pratica atividades no meio rural, com mão de obra predominantemente familiar ou própria, cuja renda familiar gerada nas atividades da propriedade alcance o percentual mínimo estabelecido em lei.

No que se refere à produção de tabaco no Brasil, de acordo com o Sinditabaco (2017), no início do século XVI, os primeiros portugueses a

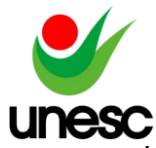

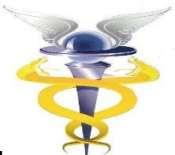

desembarcarem no país e já encontraram o cultivo de tabaco em quase todas a tribos indígenas. Seu uso era, geralmente, limitado a ritos mágico-religiosos, como para evocar os deuses e nas predições, bem como para fins medicinais. Entre os indígenas, o tabaco era consumido de diferentes maneiras, mas o hábito de fumar era dominante e esta forma de consumo acabou se expandindo pelo mundo ao longo dos anos.

De planta mágico-religiosa dos índios, o tabaco passou a ser um produto comercial das colônias européias. Assim, rapidamente o cultivo e comércio de tabaco no Brasil colonial passou a ter importância, passando a figurar entre os principais produtos exportados durante o período do Império (SINDITABACO, 2017).

Atualmente, o mercado de tabaco apresenta mudanças para os consumidores, pois além dos cigarros comum estão se desenvolvendo Produtos da Nova Geração, como vaporizadores, produtos de tabaco aquecido e o cigarro eletrônico. Desta forma, é possível confirmar que o comercio do tabaco está em evolução e com relevante papel socioeconômico, pois fornece vários postos de trabalho e movimenta as exportações (SOUZA CRUZ, 2019).

Na região sul do país a fumicultura está presente em 556 municípios do Rio Grande do Sul, Santa Catarina e Paraná, na safra 2018/2019 o tabaco foi cultivado em 297.460 mil hectares, por aproximadamente 150 mil famílias e chegou à produção de 685.983 mil toneladas, sendo que deste volume 50% foram produzidos no Rio Grande do Sul, 28% em Santa Catarina e 22% no Paraná, somando uma receita anual bruta de R\$6.278 bilhões, o que gerou 40 mil empregos diretos nas indústrias (SINDITABACO, 2019; AFUBRA, 2019).

Existem três tipos de tabaco: Virginia, burley e oriental, sendo que no Brasil a espécie de tabaco mais produzido é o Virgínia. O tabaco Virgínia se caracteriza pelo processo de cura/secagem, na qual as folhas colhidas são curadas em estufas que geram ar aquecido para secar as folhas. E esse processo demora de 5 a 7 dias (AFUBRA, 2019; PHILIP MORRIS INTERNATIONAL, 2019; SOUZA CRUZ, 2019).

## 2.2 CONTABILIDADE DE CUSTOS

Com o desenvolvimento das indústrias, surgiu a necessidade de adaptação na forma de apropriação dos gastos, aos produtos, como também na avaliação do estoque das empresas e na apuração dos resultados, dando origem a contabilidade de custos (MARTINS, 2010).

Para entender a aplicação dos termos aplicados á contabilidade de custos, é preciso conhecer as nomenclaturas. O Quadro 1 expõe a definição de cada um desses elementos.

| wuunu 1<br><u>, on mologiac accocación</u> |                                                                                                    |  |  |  |
|--------------------------------------------|----------------------------------------------------------------------------------------------------|--|--|--|
| Gastos                                     | Sacrifício financeiro que a empresa faz para obtenção de um serviço ou produto<br>qualquer.                                       |  |  |  |
| Desembolso                                 | Pagamento decorrente da aquisição de bens ou serviços.                                                                            |  |  |  |
| Custo                                      | É o gasto ligado a bens ou serviço utilizado na produção.                                                                         |  |  |  |
| Despesas                                   | É o gasto consumido direta ou indiretamente para obtenção de receitas futuras.                                                    |  |  |  |
| Perda                                      | É o gasto decorrente do consumo anormal ou involuntário da atividade normal da<br>empresa.                                        |  |  |  |
| Investimento                               | É todo gasto com aquisição de ativo para empresa, em função de sua vida útil, ou<br>de benefícios atribuíveis a futuros períodos. |  |  |  |
| Desperdício                                | Gasto que não acrescenta valor ao produto e pode ser eliminado.                                                                   |  |  |  |

Quadro 1 - Terminologias dos Custos

Fonte: Adaptado de Bornia (2010); Martins (2010).

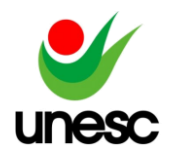

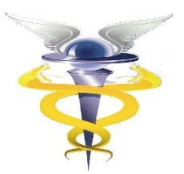

Além das nomenclaturas é preciso compreender a classificação, que se divide em duas abordagens: sendo de acordo com a apropriação dos custos aos produtos, em direto e indireto; em função do volume de produção, em fixos e variáveis (WERNKE, 2011).

De acordo com Martins (2010), os custos diretos são apropriados diretamente aos produtos, mas para isso tem que haver uma medida de consumo, sendo em horas de mão de obra direta, materiais e embalagens consumidas. Os custos indiretos são aqueles que não oferecem medida de consumo objetiva, assim devem ser alocados de maneira estimada. Desta forma a necessidade de um critério de rateio, é oque ocorre com os alugueis, depreciação e salários da gerência.

Os custos fixos são aqueles que independentemente da quantidade produzida, permanecem constantes, por exemplo, os salários dos supervisores, aluguel, depreciação e outros. Os custos variáveis são aqueles que variam conforme a quantidade produzida, tais como matéria prima e outros (WERNKE, 2011).

Segundo Megliorini (2007), os métodos de custeio são usados para a apropriação de custos aos produtos. Existem diferentes métodos de custeio, que são adotados conforme os objetivos da empresa. Para essa pesquisa foi utilizado o método de custeio variável.

## 2.3 CUSTEIO VARIÁVEL

O custeio variável não é aceito pelo fisco, porém, é aplicado como instrumento para fins gerenciais, pois não segue os princípios fundamentais de contabilidade assim pode ocasionar equívocos na apuração do resultado da empresa (CREPALDI, 2004).

No custeio variável apenas são alocados aos produtos os custos variáveis, já os custos fixos são separados e considerados como despesas do período, indo diretamente para o resultado (MARTINS, 2010). Segundo Ferreira (2007, p.167) "no custeio variável, só os custos variáveis são tidos como custos do produto, sendo custos do período todos os custos fixos. Apenas são custos do produto, aqueles que variam conforme o nível da produção".

Com a utilização do Custeio Variável é possível realizar a análise custo, volume e lucro, que "possibilita prever o impacto, no lucro do período ou no resultado projetado, de alterações incorridas (ou previstas) no volume vendido, nos preços de venda vigentes e nos valores de custos e despesas" (WERNKE, 2005, p. 98).

Assim, esse método requer que as organizações separem os custos como fixos e variáveis, para serem alocados ao produto e é estruturado para atender a administração da empresa. Desta forma, é considerado o mais adequado para o controle, tomada de decisões e proporciona melhores informações sobre o desempenho de cada produto (MARTINS, 2010).

Esse método possibilita o cálculo da margem de contribuição, ponto de equilíbrio e margem de segurança; para isso, no custo dos produtos, não devem ser inseridos os gastos fixos, sendo tratados como despesa do período (MEGLIORINI, 2007).

A margem de contribuição apresenta benefícios para a gestão das empresas, tais como: verificar a viabilidade do produto vendido, conhecer quais os produtos mais rentáveis, identificar e classificar os produtos mais ou menos

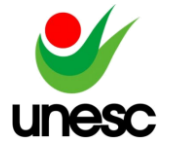

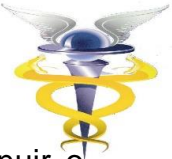

procurados e aplicar como ferramenta para formação de promoções e diminuir preço de venda (MARTINS, 2010).

A margem de contribuição é a diferença entre o preço de venda e os custos e despesas variáveis relacionado a cada produto. E esse valor representa a parcela que cada unidade traz a empresa para cobrir os custos e despesas fixos e gerar lucro (FERREIRA, 2007).

A Equação 1 refere-se ao cálculo da Margem de Contribuição..

## Equação 1 – Margem de Contribuição

Margem de Contribuição Unitária = Preço Unitário – Custos e Despesas Variáveis Unitários Fonte: Adaptado de Bornia (2010).

Por meio da margem de contribuição, é possível analisar a viabilidade de um produto. Se esse índice for positivo, a produção daquele item é viável, caso seja nulo ou negativo, não traz benefícios para as organizações (SANTOS, 2011).

Existem três tipos de pontos de equilíbrio, sendo o contábil, econômico e financeiro. O ponto de equilíbrio (PEC), objetiva indicar aos a produção mínima para igualar aos custos com as receitas geradas na atividade. Desta forma, esse valor também é denominado como o faturamento mínimo que a empresa precisa obter para igualar aos custos, assim não haverá lucro, mas também não haverá prejuízo (FERREIRA, 2007; SANTOS, 2011). Equação 2 apresenta o Ponto de Equilíbrio Contábil (PEC).

Equação 2 – Ponto de Equilíbrio Contábil (PEC)

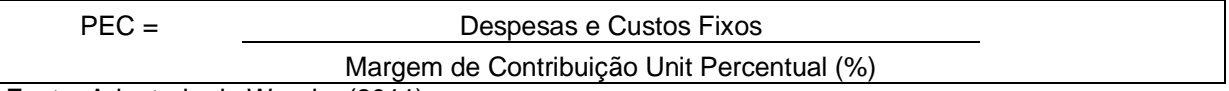

Fonte: Adaptado de Wernke (2011).

Nota-se que com o cálculo dessa fórmula, a empresa alcança o ponto de equilíbrio (PEC), em valores monetários.

O ponto de equilíbrio Financeiro (PEF) corresponde ao volume de vendas necessárias para que a entidade possa cumprir com seus compromissos financeiros. Assim, para o cálculo são considerados como custos e despesas apenas os gastos que geram o desembolso no período, eliminando a depreciação acrescidos com as dividas do período (SANTOS, 2011; MEGLIORINI, 2007). Desta forma, o ponto de equilíbrio financeiro é calculado conforme apresentada na Equação 3.

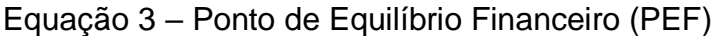

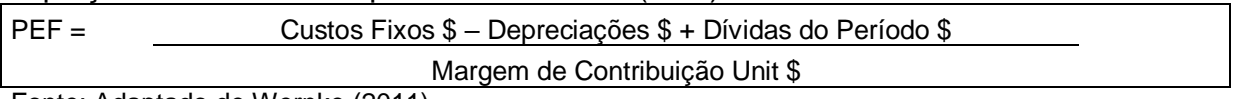

Fonte: Adaptado de Wernke (2011).

Com o cálculo do PEF, a empresa identificará o valor necessário para cobrir seus compromissos financeiros.

O ponto de equilíbrio econômico (PEE) é o ponto em que as receitas totais são iguais aos custos totais, acrescidos de um mínimo de retorno de capital investido (SANTOS, 2011). Equação 4 tem-se o cálculo do PEE.

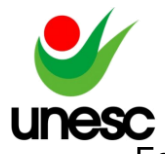

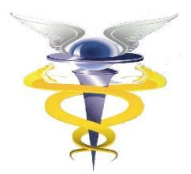

Equação 4 – Ponto de Equilíbrio Econômico (PEE)

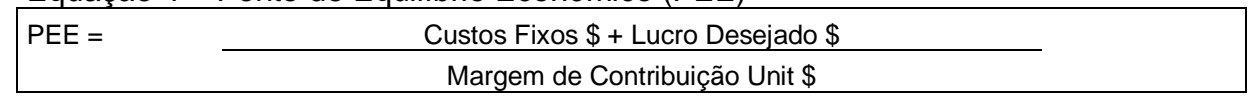

Fonte: Adaptado de Wernke (2011).

A margem de segurança (MS) representa a quantidade de receitas acima do ponto de equilíbrio, corresponde o quanto a receita pode cair sem que haja prejuízo (BORNIA, 2010). Equação 4 tem-se a MS.

## Equação 5 – Margem de Segurança (MS)

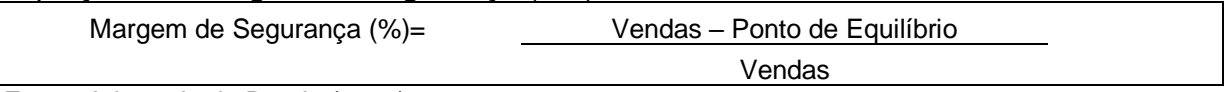

Fonte: Adaptado de Bornia (2010).

A MS pode ser calculada em unidades ou em percentual. Assim quanto maior for à margem de segurança maior serão as possibilidades de negociações de preços envolvendo as relações custo, volume e lucro (SANTOS, 2011).

## 2.4 ESTUDOS CORRELATOS

Em pesquisa nos anais do Congresso Brasileiro de Custos com a utilização da palavra-chave custeio variável, encontrou-se 99 artigos, destes foram selecionados 10 trabalhos que abordaram a aplicação do custeio variável na agricultura e no agronegócio, no período compreendido entre os anos de 2000 a 2018. No Quadro 2 são expostos esses trabalhos.

| Período | Autores                             | Objetivo                                                                                                    | <b>Resultados</b>                                                                                                    |  |  |
|---------|-------------------------------------|----------------------------------------------------------------------------------------------------|----------------------------------------------------------------------------------------------------|--|--|
| 2000    | <b>Buarque</b><br>e<br>Miranda      | Combinar as metodologias<br>de<br>custeio<br>sistema<br>do<br>variável com a da análise<br>da cadeia de valor para<br>modelo<br>de<br>propor<br>um<br>avaliação de desempenho<br>econômico-financeiro para<br>a avicultura. | custeio variável se mostrou como o mais<br>O<br>adequado para a avicultura, considerando a<br>relevância dos custos variáveis. Ao mesclar<br>abordagens<br>proporcionaram<br>duas<br>essas<br>$\circ$<br>acesso a um maior suporte de informações de<br>apoio gerencial.                                                                                                    |  |  |
| 2005    | Ducati e<br>Bernardi                | do<br>Demonstrar<br>$\Omega$<br><b>uso</b><br>custeio variável<br>em uma<br>pequena vinícola localizada<br>no Vale do Itajaí/SC.                                                                                            | Verificaram que a maior margem de contribuição<br>unitária foi o vinho Reserva, porém apresenta um<br>período de maturação de 12 meses e tem maior<br>custo de oportunidade. Com relação a margem<br>de contribuição total os vinhos suaves são os que<br>mais contribuem para o resultado da empresa por<br>apresentarem demanda maior do que a demanda<br>por vinhos secos. |  |  |
| 2006    | Faria,<br>Eyerkau<br>fer e<br>Costa | Identificar e<br>mensurar<br><b>OS</b><br>custos de<br>produção<br>da<br>ovinocultura de corte em<br>Itapiranga/SC.                                                                                                    | Por meio dos Métodos de Custeio Absorção e<br>Variável constataram que, independentemente do<br>resultado econômico ser o mesmo no ano, o<br>método do custeio variável é mais interessante<br>para que os gestores tomem suas decisões de<br>curto prazo.                                                                                                    |  |  |
| 2012    | Machad<br>o et al                   | métodos<br>Aplicar<br>de<br><b>OS</b><br>variável<br>custeio,<br>e<br>por<br>absorção<br>duas<br>em                                                                                                    | Os.<br>resultados<br>evidenciam<br>prejuízo<br>nas<br>analisadas<br>propriedades<br>ambas<br>em<br>as<br>modalidades.<br>Entretanto,<br>resultados<br><b>OS</b>                                                                                                    |  |  |

Quadro 2 – Estudos Correlatos

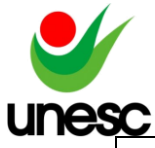

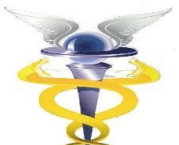

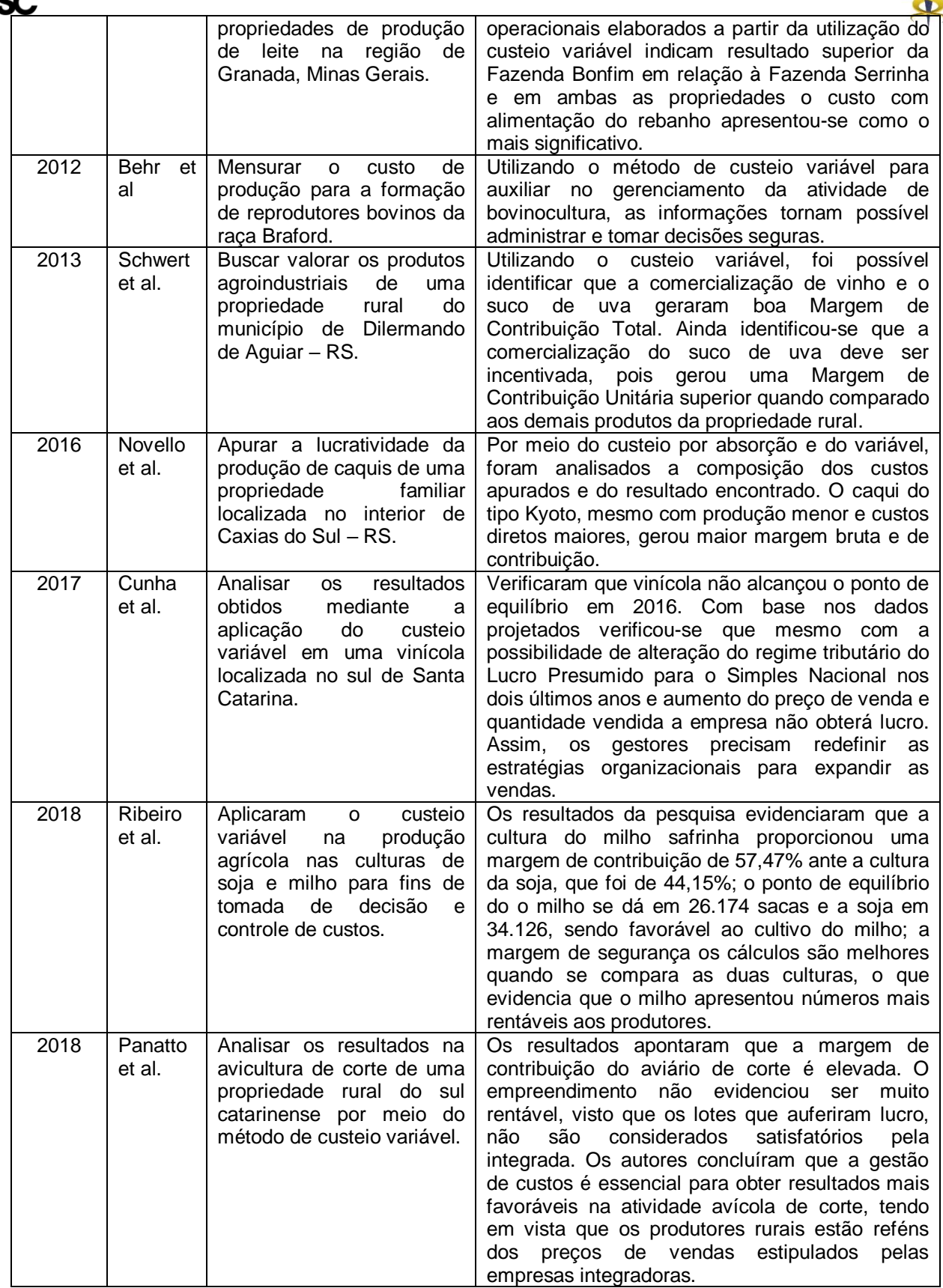

Fonte: Elaborado pela autora (2019)

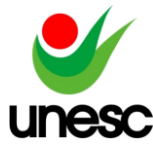

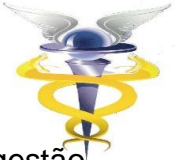

Nota-se que o método de custeio variável é adequado para o uso da gestã de custos nas atividades agrícolas.

## **3 PROCEDIMENTOS METODOLÓGICOS**

Nesta sessão, apresenta-se o enquadramento metodológico da pesquisa, bem como os procedimentos de coleta e análise de dados.

## 3.1 ENQUADRAMENTO METODOLÓGICO

A pesquisa tem abordagem qualitativa, no qual os estudos que empregam esse tipo de metodologia permitem "descrever a complexidade de determinado problema, analisar a interação de certas variáveis, compreender a classificar processos dinâmicos vividos por grupos sociais" (RICHARDSON, 1999, p.80).

O estudo se caracteriza como descritivo, pois buscou identificar e analisar os custos na produção de tabaco. Segundo Gil (2002), a pesquisa descritiva tem como finalidade relatar a natureza de determinada população ou fenômeno ou o estabelecimento de relações entre variáveis. Andrade (2001) destaca, que a pesquisa descritiva tem como características coletar dados padronizados, que visa registrá-las, analisá-las e interpretá-las, sem intervenção do pesquisador.

Foi realizado um estudo de caso em uma propriedade rural familiar localizada em Araranguá/SC. Segundo Gil (2002) é um estudo profundo de um ou poucos objetos, de maneira que permita seu amplo e detalhado conhecimento. Beuren et al. (2006), afirmam que o estudo de caso se caracteriza pelo o estudo excessivo de um único caso.

A coleta de dados ocorreu por meio da pesquisa documental e entrevista. Segundo Gil (2002), a pesquisa documental usa de materiais que não receberam ainda um tratamento analítico ou que ainda podem ser reformulados conforme os objetos de pesquisa.

A entrevista é um procedimento de pesquisa que coleta dados com o objetivo principal de entender e compreender o significado que os entrevistados atribuem a questões e situações (MARTINS; LINTZ, 2007).

## 3.2 PROCEDIMENTOS DE COLETA E ANÁLISE DE DADOS

A pesquisa foi realizada em uma pequena propriedade de agricultura familiar localizada no município de Araranguá, sul do estado de Santa Catarina, que possui área total de 7 hectares. Destes, 3,5 hectares são destinados ao cultivo do tabaco, na qual há rotação com o cultivo de mandioca. A produção de tabaco é realizada há 21 anos pelo produtor e conta com a mão de obra familiar.

Os dados coletados na pesquisa referem-se à produção de tabaco Virgínia na safra de 2018/2019, na qual foram cultivados 58 mil pés de tabaco e produzidos aproximadamente 5.858 quilos.

O processo de cultivo se iniciou em abril de 2018 com o plantio das sementes nos canteiros; nos meses de abril, maio e junho ocorreu o cultivo das mudas nos canteiros e preparação do solo. Em junho, foi realizado o plantio das mudas de tabaco no solo e a partir desta data até setembro ocorreu o desenvolvimento das plantas. Em setembro se iniciou o período de colheita que encerrou em novembro; a etapa de cura e secagem também foi realizada neste

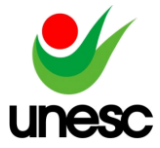

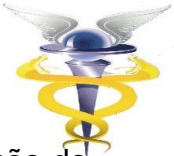

período. Entre dezembro de 2018 e fevereiro de 2019 realizou-se a classificação d tabaco para venda.

Os dados da pesquisa foram obtidos por meio de controles manuais do produtor e por meio de documentos como: notas fiscais de vendas e de compras de insumos, agrotóxicos, lenha e demais materiais utilizados na produção.

Também foi efetuada entrevista com o agricultor, com o objetivo de descrever as etapas do processo produtivo do tabaco, bem como a identificação dos itens de ativo imobilizado para o cálculo de depreciação e a valorização da mão de obra do produtor rural.

## **4 APRESENTAÇÃO E ANÁLISE DOS RESULTADOS**

Nessa seção são descritos o ambiente da pesquisa; classificados os custos de produção por etapa produtiva; e apresenta-se a lucratividade obtida na safra 2018/2019.

## 4.1 AMBIENTE DA PESQUISA

O processo produtivo do tabaco ocorre em 8 etapas: semeadura, preparo do solo, plantio das mudas, fertilização, desbrota, colheita e abastecimento de estufa, cura/secagem e classificação. A primeira etapa refere-se a semeadura, na qual são utilizadas bandejas de isopor preenchidas com substrato, em seguida é necessário o uso de um equipamento que distribui de 1 a 2 sementes para cada espaço; posteriormente as bandejas são transferidas para os canteiros.

Os canteiros são uma espécie de piscinas, que são confeccionados com tijolos no solo e cobertos com uma lona plástica formando a piscina. Esse processo de semeadura é conhecido como sistema Float ou Floating. As sementes são cultivadas por 70 dias nos canteiros e durante esse período recebem aplicações de agrotóxicos quinzenalmente. Além disso, durante o desenvolvimento das mudas são efetuadas as podas para que estas se tornem mais resistentes e uniformes.

Nesse período, o produtor realiza a preparação do solo. Com o auxilio de um trator, o solo recebe uma camada de matéria orgânica chamada de cama aviária para tornar a terra mais fértil. Após é efetuado uma gradagem na terra, para que fique mais solta e, em seguida, são feitos os camalhões, que são elevações no solo. No topo dos camalhões são colocados fertilizantes e antes de transferir as mudas para o solo é realizada aplicação de herbicida.

Com as mudas desenvolvidas nas piscinas e o solo preparado se inicia o processo de plantio das mudas no solo. As bandejas são retiradas dos canteiros e transportadas com um auxilio de um trator até a lavoura. Para o plantio é utilizado um equipamento semelhante a um funil que possui um marcador para delimitar a distância de 50 cm entre as mudas. Para a realização dessa atividade é necessário duas pessoas, enquanto uma manuseia o equipamento a outra é responsável por colocar as mudas no equipamento.

Em seguida, é realizada a aplicação de agrotóxicos para evitar o crescimento de ervas daninhas, matos e outros elementos que possam atrapalhar o crescimento da planta. Também ocorre a fertilização, etapa na qual é aplicado o adubo para que as plantas se fortaleçam, em seguida, com o auxilio do trator é efetuado a limpeza do terreno.

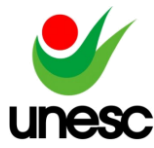

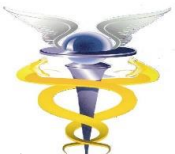

Com o tabaco já desenvolvido se inicia a desbrota, processo que consiste na retirada do broto, mais conhecido como a flor do tabaco, o objetivo dessa etapa é proporcionar que folhas crescem mais viçosas, alcancem maior peso e melhor classificação no processo de cura. Após a retirada do broto, efetua-se a aplicação de herbicida antibrotante que atua inibindo o crescimento de novos brotos.

Assim que as folhas amadurecerem inicia-se a colheita, que ocorre em várias etapas, começando pelas folhas inferiores até as superiores. Estas são levadas para o processo de cura e secagem, que é realizado em uma estufa com alto controle de temperatura e umidade, onde ficam de 5 a 7 dias.

Por fim, o tabaco é retirado da estufa e armazenado em um galpão para realizar a classificação das folhas, que são separadas de acordo com a sua tonalidade. Nesse processo são confeccionadas as manocas, que consiste no agrupamento das folhas e a confecção dos fardos, com o uso de uma prensa.

Ao final desse processo, os fardos são transportados pelo caminhão até a empresa compradora que define a classificação dos fardos. Para a classificação do tabaco são utilizados letras e números. Inicialmente, o tabaco é separado nas quatro principais classes, sendo elas: X, C, B e T e também por números 1, 2, e 3.

Além das principais classificações, podem existir outras classificações, devido a alguns fatores nas etapas de colheita e cura/secagem, assim podem resultar em folhas de cor verdes, que serão classificadas na classe G.

A Figura 1 apresenta a planta do tabaco Virgínia dividida pelas classificações correspondente a qualidade das folhas.

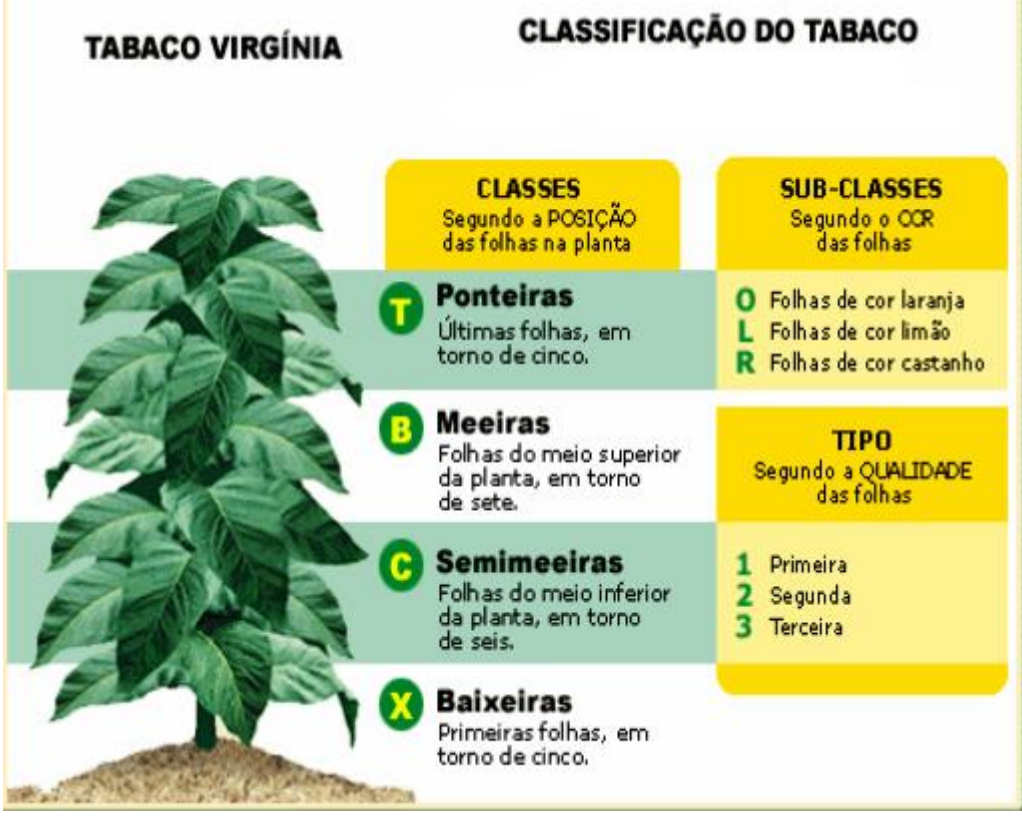

Figura 1- Planta do Tabaco Virgínia

Fonte: Adaptado de LIMA (2019).

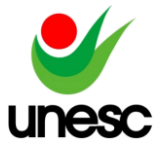

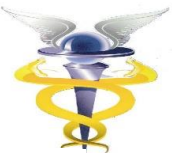

As folhas do tipo X ou baixeiras são folhas da parte inferior, as primeiras a serem extraídas da planta, com textura fina. As do tipo C ou semimeeiras são as folhas localizadas no meio da planta, com textura média. As dos tipo B ou meeiras, são folhas situadas no meio superior da planta, que são identificadas pela sua textura e espessura grossa, geralmente essa folhas são as que representam a melhor qualidade. As folhas tipo T ou ponteiras localizam-se na parte superior da planta, com textura encorpada, sendo elas as últimas a serem colhidas.

Os números 1, 2 e 3 na classificação indicam a qualidade e coloração das folhas, sendo que o 1 é a de melhor qualidade, constituído por folhas maduras, encorpadas e com ótima coloração, a numeração 2 contempla folhas finas e com qualidade menor e o número 3 são as folhas imaturas, finas e com coloração escura.

Assim, as melhores classes têm as combinações com o O1 para as folhas claras e para as folhas escuras R1. Destaca-se que as classes com os valores de venda mais elevados são as B, C e T e a classe X tem o menor preço de venda.

## 4.2 IDENTIFICAÇÃO DOS CUSTOS DE PRODUÇÃO

O método escolhido para apurar os custos na produção foi o custeio variável. A produção do tabaco Virgínia apresenta vários custos, dentre estes mão de obra, depreciação de máquinas e equipamentos, sementes, fertilizantes, agrotóxicos, e outros insumos.

Destaca-se que o produtor rural em estudo não considera o esforço de sua mão de obra como um custo de produção, pois não há o desembolso, entendendo que sua remuneração ocorre no final da safra com a obtenção de lucro. Clemente *et al.* (2012), afirmam que durante a produção alguns custos que não requerem desembolso tendem a ser não muito controlados.

Na propriedade pesquisada, a principal mão de obra é a do agricultor, sendo que em algumas etapas do processo é necessário contratar serviço terceirizado.

A mão de obra própria foi considerada como fixa, pois independentemente da quantidade produzida ela existe, a mão de obra terceirizada foi classificada como variável, pois foi contratada em determinadas etapas conforme a necessidade de serviço. Destaca-se que as pessoas contratadas são oriundas da região. Afirmam Gonçalves *et al*. (2013), que o custo da mão de obra do produtor é classificada como fixo, independentemente da área de plantio e a mão de obra terceirizada é considerada como variável, pois é determinada pelo tempo de serviços demandado para a cultura.

Nessa propriedade a mão de obra contratada é remunerada de três formas distintas; a) por dia (Quadro 8); por lote (Quadro 9); e por arroba (Quadro 10).

O Quadro 3 apresenta os custos de mão de obra por etapa, sendo que o valor da mão de obra do produtor foi estimado conforme o valor pago pelo serviço terceirizado em cada atividade.

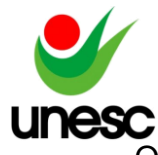

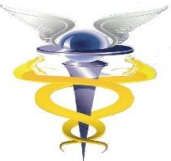

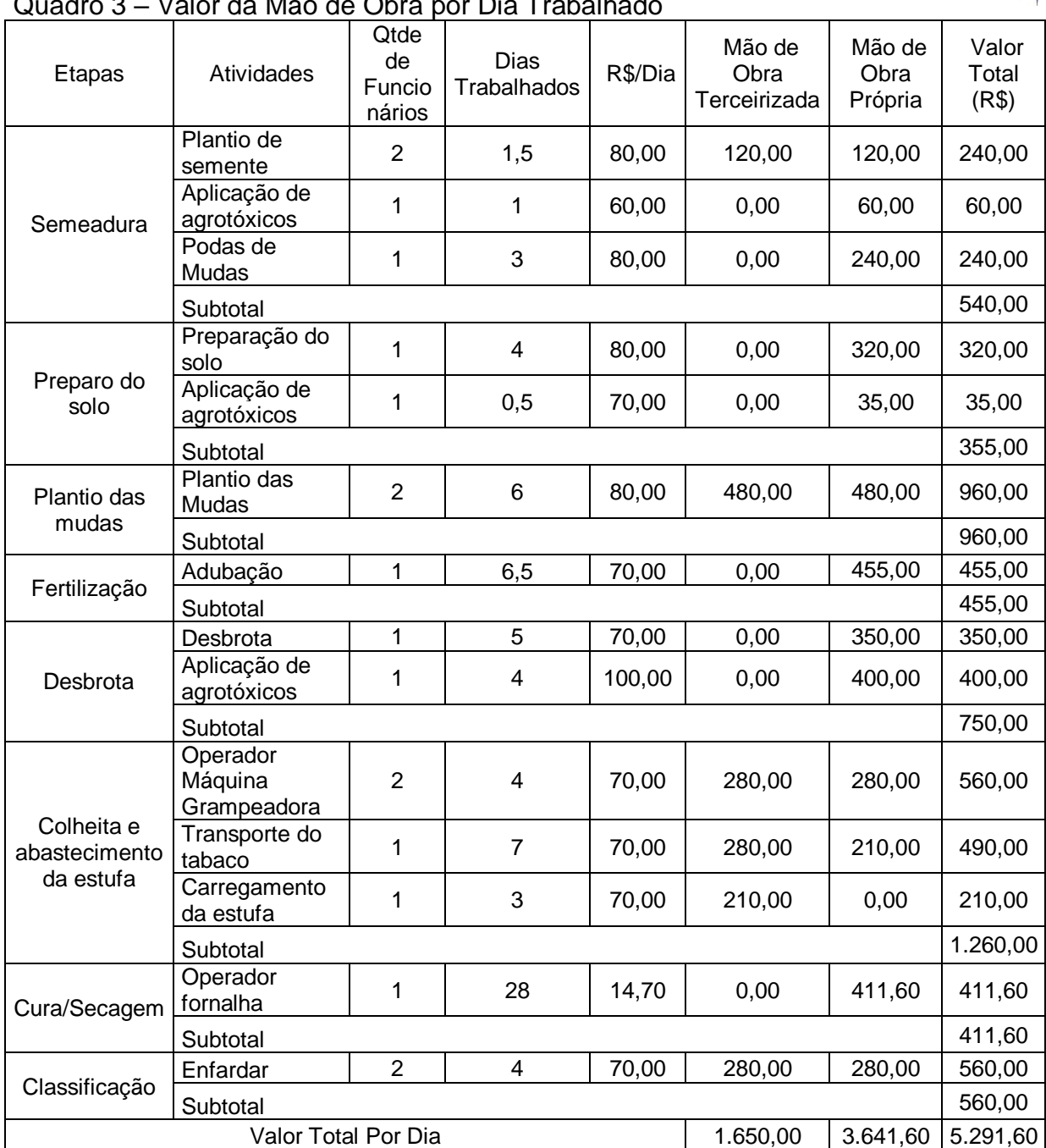

## Quadro 3 – Valor da Mão de Obra por Dia Trabalhado

Fonte: Elaborado pelas autoras (2019).

Percebe-se que o custo com a mão de obra, considerando os dias trabalhados totalizou R\$ 5.291,60, sendo R\$ 3.641,60 de mão de obra própria e R\$ 1.650,00 de terceiros. Observa-se, também, que o valor do serviço por dia sofre alterações conforme a atividade, oscilando de R\$ 60,00 a R\$ 100,00 por dia.

Na etapa de semeadura, foi necessário a contratação de uma pessoa para auxiliar no plantio das sementes, pelo período de 1 dia e meio; bem como nas etapas de plantio das mudas, pois esse trabalho requer duas pessoas para sua realização; na colheita e abastecimento da estufa, houve a contratação de duas pessoas, um motorista para o trator e outra pessoa para o manejo da máquina grampeadora que foram remuneradas pelo valor de R\$ 70,00 ao dia; e para a tarefa

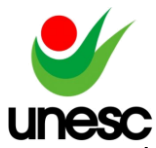

de enfardar as manocas houve a necessidade da contratação de uma pessoa e valor pago foi de R\$ 70,00 ao dia.

Além disso, a etapa de cura/secagem requer uma pessoa que se encarregue de monitorar a temperatura das estufas, 24 horas por dia e a cada 3 horas. Assim, o valor da mão de obra foi calculado com base nos dias e nas horas gastas por essa pessoa. Desta forma, foram trabalhados 28 dias, e gastos aproximadamente 2 horas e 45 minutos por dia para monitorar as estufas.

O produtor, contrata mão de obra terceirizada para a colheita e abastecimento da estufa conforme a capacidade desses equipamentos. Na propriedade existem dois tipos de estufas elétricas. As estufas elétricas são estruturas montadas em tijolos, com porta, janelas e com um sistema de ventilação e aquecimento integrados. As estufas utilizadas foram a de grampo e a de folha solta, conhecida também como LL.

Os valores dos lotes variam conforme a capacidade das estufas, sendo que a de grampo tem capacidade máxima de 270 grampos, o trabalho foi remunerado pelo valor de R\$ 850,00 por lote. A estufa de folha solta tem capacidade para 110 grades, porém foram utilizadas 66 grandes, sendo pago o valor de R\$ 530,00 por lote.

Para um melhor entendimento, o Quadro 4 expõe o custo com mão de obra na etapa de colheita e abastecimento da estufa, com base nos lotes.

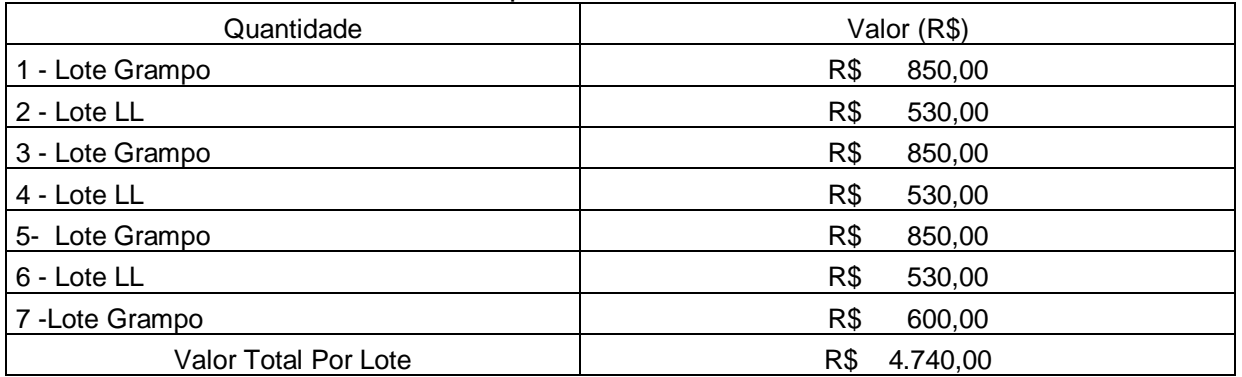

## Quadro 4 – Valor da Mão de Obra por Lote

Fonte: Elaborado pelas autoras (2019).

Assim os lotes 1, 3, 5 e 7 foram alocados na estufa de grampo, porém no 7 º lote foram utilizados 180 grampos. Desta forma, o valor pago foi proporcional e correspondeu a R\$ 600,00, pois não foi utilizada a capacidade máxima. Nos lotes 2, 4 e 6 foram alocados na estufa de folha solta, entretanto, foram usadas 66 grades, devido a quantidade de tabaco. Desde modo, o valor pago foi proporcional a quantidade colhida. Assim, a mão de obra terceirizada, considerando os lotes totalizou R\$ 4.740,00 na safra.

Na etapa de classificação do tabaco, a mão de obra contratada é remunerada por arroba. Para a classificação do tabaco, ocorreu a contratação de uma pessoa, com remuneração conforme a unidade de medida arroba, que corresponde a 15 quilos de tabaco.

No Quadro 5 são apresentados os valores correspondentes a mão de obra na etapa de classificação.

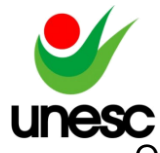

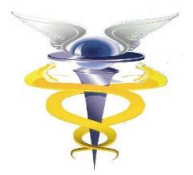

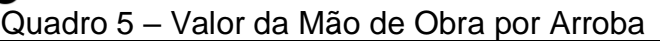

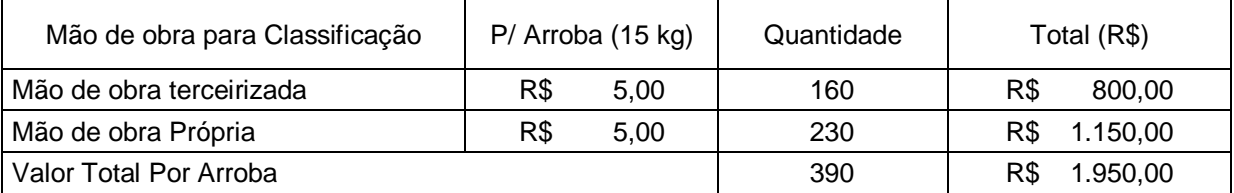

Fonte: Elaborado pelas autoras (2019).

Assim o valor da mão de obra remunerada por arrobas totalizou R\$ 1.950,00. A Tabela 1 apresenta o valor total da mão de obra própria e terceirizada, divididas por dia, lote e por arroba.

## Tabela 1 – Custo total de mão de obra

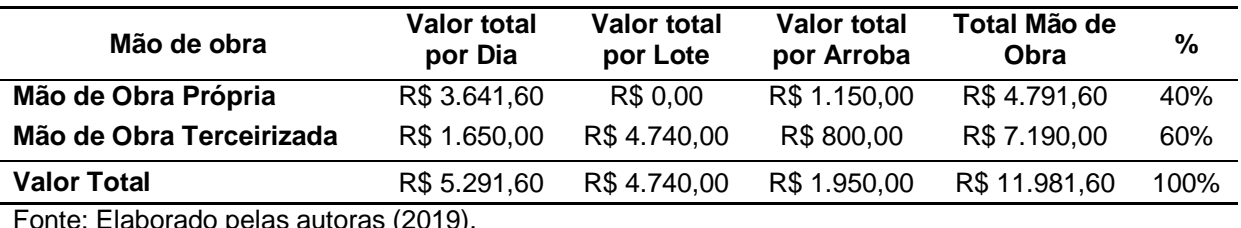

ite: Elaborado pelas autoras (2019)

Percebe-se que o valor da mão de obra totalizou R\$ 11.981,60 durante a safra, assim a mão de obra terceirizada correspondeu ao valor de R\$ 7.190,00, representando 60,00% do valor total; e a mão de obra própria foi de R\$ 4.791,60, correspondendo a 40,00% do valor total. Cabe destacar, que essa informação pertinente ao valor da mão de obra do produtor era desconhecida antes da realização desse estudo.

Ao analisar o custo de mão de obra por etapa do processo produtivo foi possível verificar que a colheita e abastecimento da estufa foi a etapa que apresentou maior custo no montante de R\$ 6.000,00, que correspondeu a 50,08% do custo total com mão de obra. Em seguida, tem-se a classificação, que totalizou R\$ 2.510,00 e representou 20,95% do total; as demais etapas tiveram as seguintes representações: plantio das mudas 8,01%; desbrota com 6,26%; semeadura 4,51%; fertilização 3,80%; cura/ secagem 3,44% e o preparo do solo com 2,96%.

Além da mão de obra, durante a safra há necessidade de o produtor adquirir outros insumos. No Tabela 2 são evidenciados os gastos com insumos consumidos na safra.

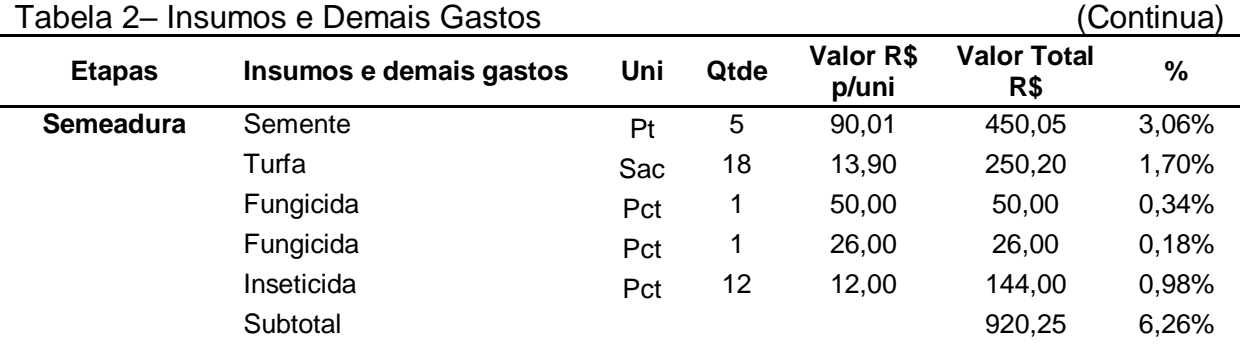

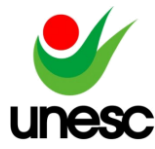

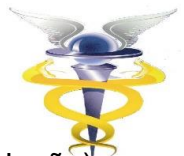

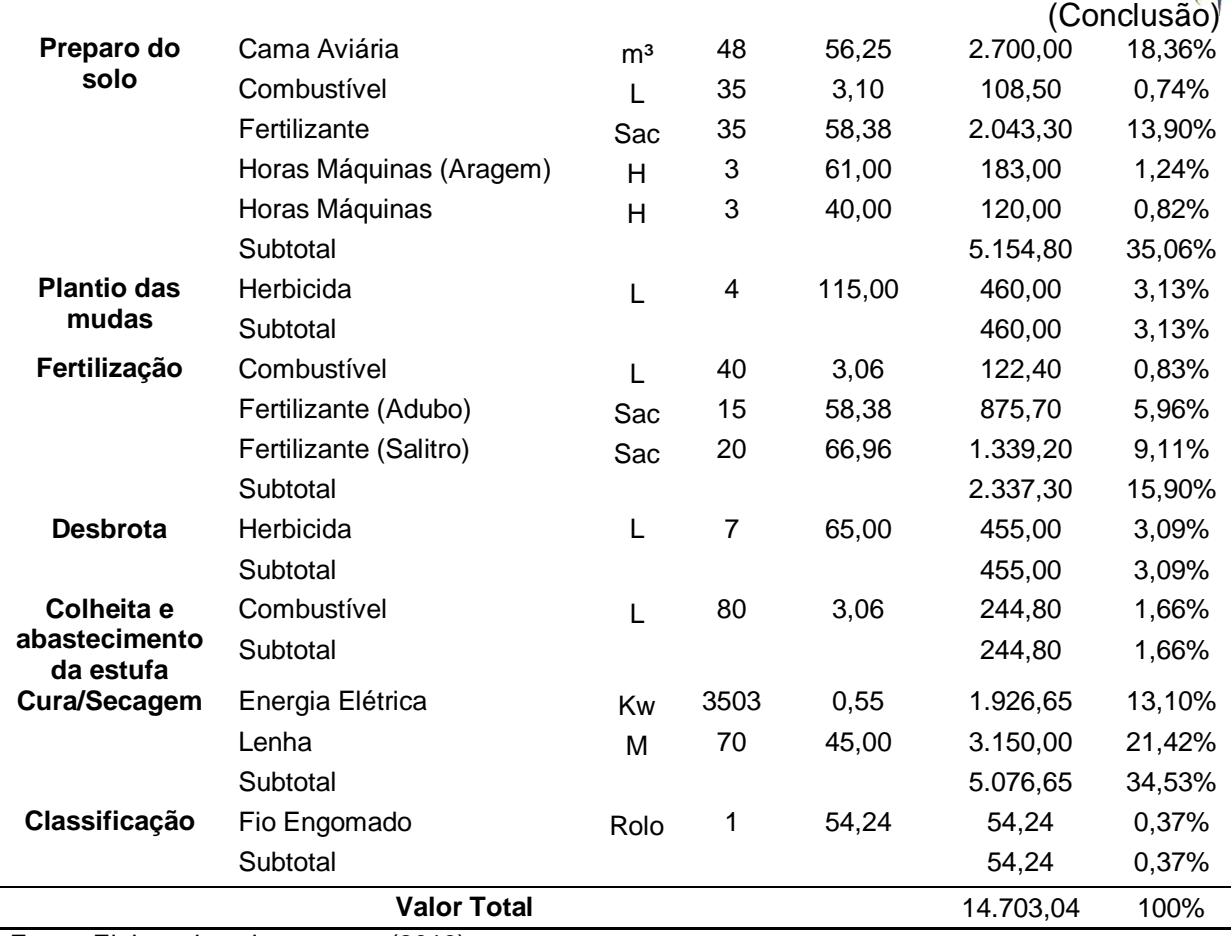

Fonte: Elaborado pelas autoras (2019).

Os custos com os insumos e demais gastos totalizaram em R\$ 14.703,04. As etapas que apresentaram maior custo com insumos foram: a) preparo do solo que correspondeu a R\$ 5.154,80, equivalente a 35,06%; e, b) cura/secagem com 5.076,65 que representou 34,53%, pois os insumos adquiridos nessas etapas apresentaram os valores mais relevantes nessa categoria.

Na análise por tipo de insumo constatou-se que os mais representativos foram: os fertilizantes foram equivalentes a 28,97% do total; a lenha representou 21,42% do valor total; a cama aviária correspondeu a 18,36% do total; e a energia elétrica que correspondeu a 13,10%.

Outro custo importante para a apuração do resultado é a depreciação, porém não é considerada pelo produtor, uma vez que não apresenta desembolso imediato.

Para consideração desse custo, fez-se um levantamento junto ao produtor rural que identificou os bens utilizados na atividade, os valores pagos na aquisição e o tempo de vida útil dos bens, no intuito de definir a taxa anual de depreciação. O valor residual dos bens é igual a zero, pois segundo o produtor foi estimado o tempo de uso para cada item até o final da vida útil, exceto o trator que poderá ser vendido e tem valor residual igual a R\$ 15.000,00. Em seguida, calculou-se a depreciação anual referente cada item, conforme evidenciado na Tabela 3.

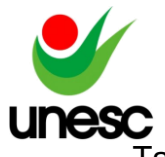

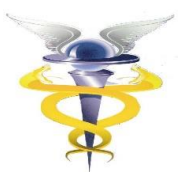

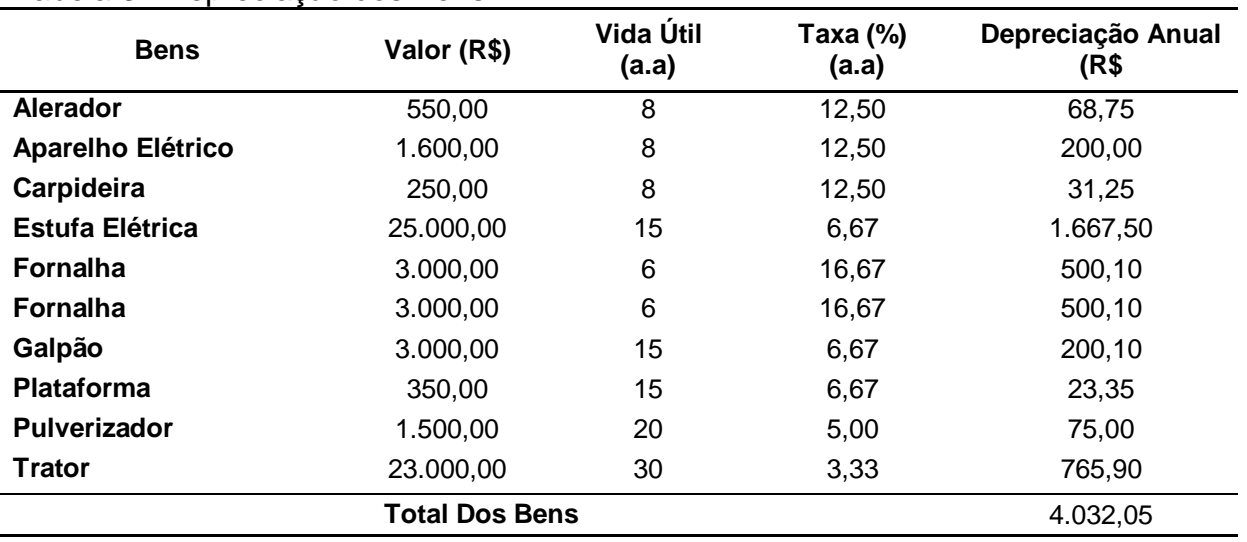

abela 3– Depreciação dos Bens

Fonte: Elaborado pelas autoras (2019).

Ao analisar a Tabela 3, percebe-se que a depreciação totalizou R\$ 4.032,05, os bens que apresentaram maior valor com esse encargo foram o trator e as estufas, devido aos seus custos de aquisição serem mais elevados.

Os custos da safra 2018/2019 são expostos na Tabela 4 por etapa, com a exclusão da depreciação que foi alocada somente ao custo total.

## Tabela 4 – Custo Total Por Etapa

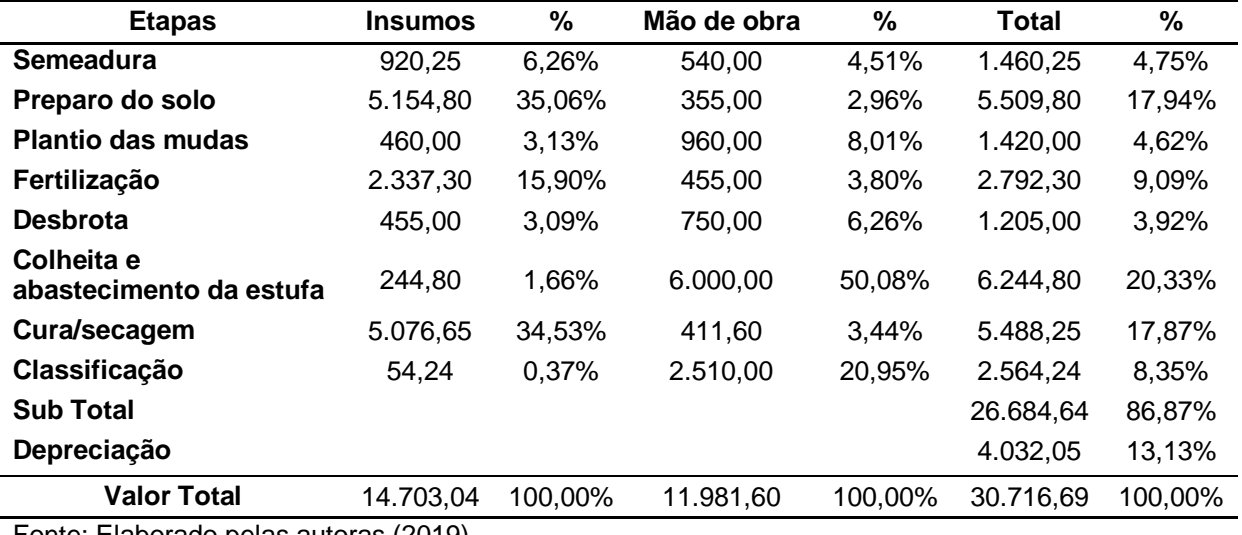

Fonte: Elaborado pelas autoras (2019).

Nota-se que o valor total dos custos na safra pesquisada correspondeu a R\$ 30.716,69, sendo que os insumos representaram 47,87% do total, a mão de obra correspondeu a 39,01% e a depreciação 13,13%. Observa-se, novamente, que dois dos principais custos, a mão de obra do produtor e a depreciação, não eram consideradas como custo de produção pelo agricultor.

Ao analisar os custos por etapas, observa-se que a colheita representou 20,33% dos custos totais da safra, uma vez que nessa etapa houve maior contratação de mão de obra e requer maior tempo de trabalho, resultando no custo pela mão de obra mais elevado. Em seguida, têm-se as etapas: preparo do solo, por

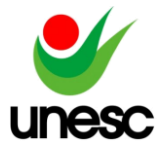

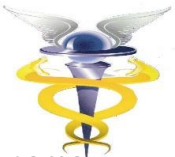

apresentar gastos relevantes com os insumos, sendo estes os fertilizantes e a cama aviária, representando 17,94%; a cura/secagem, pois os gastos com lenha e energia foram significativos, correspondendo a 17,87% do total; seguido pela fertilização com 9,09% do total e a classificação com 8,35%.

## 4.3 ANÁLISES DOS RESULTADOS DA SAFRA

Após apurar os custos da safra pesquisada, foi realizada a análise do custovolume-lucro, utilizando o custeio variável. A Tabela 5 apresenta as receitas obtidas pela venda da safra de 2018/2019 por classe do tabaco, que foram identificadas conforme as notas de vendas do produtor.

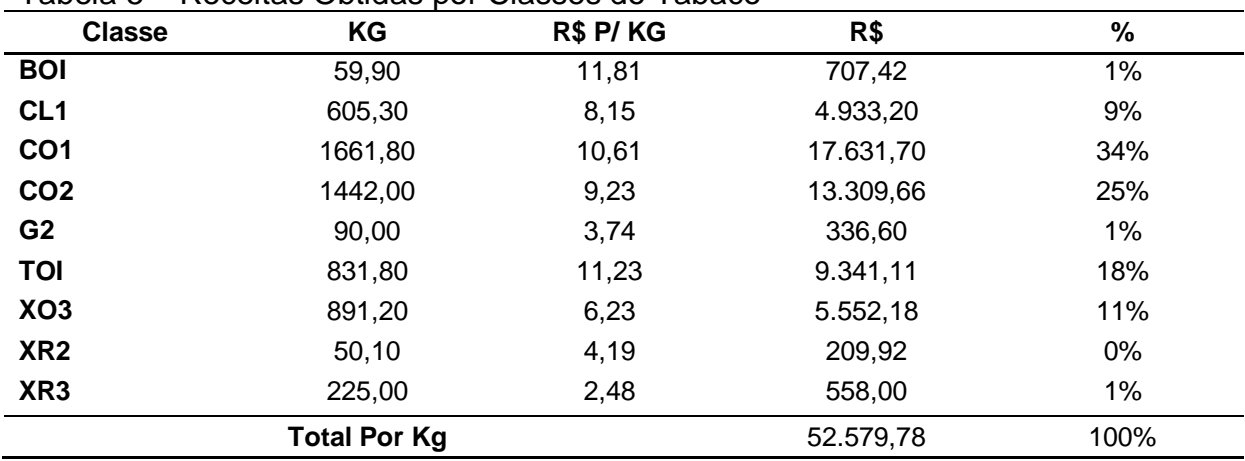

## Tabela 5 – Receitas Obtidas por Classes do Tabaco

Fonte: Elaborado pelas autoras (2019).

A receita da safra totalizou R\$ 52.579,78, sendo faturada em 9 classes diferentes. A classe mais vendida foi a CO1 que totalizou o valor de R\$ 17.631,70 e representou 34% do total da receita; em seguida, a classe CO2 que correspondeu a 25% desse montante.

Foi efetuado um cálculo para identificar o preço médio de venda, por arrobas e por quilos. O preço médio é calculado com base no valor total da receita, dividido pela quantidade total vendida.

O Quadro 11 apresentara o cálculo médio do preço de venda.

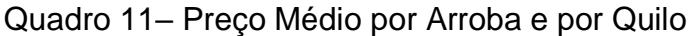

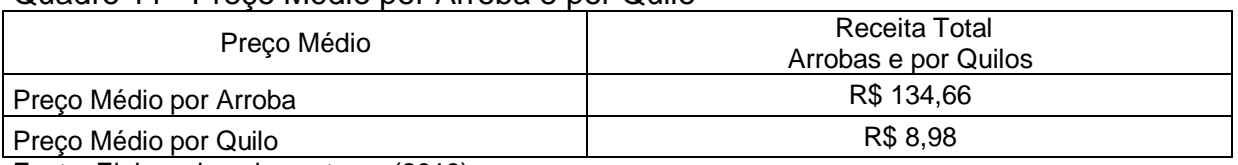

Fonte: Elaborado pelas autoras (2019).

Nota-se que o preço médio por arroba foi equivalente a R\$ 8,98 reais, porém sofreu variações entre R\$ 2,48 a R\$ 11,81 reais. Na visão do produtor esse valor poderia ser mais elevado, devido a boa qualidade do tabaco. Contudo, a classificação das folhas de tabaco é realizada pela empresa compradora, deixando o produtor refém de sua decisão, tendo em vista que é comum na região a prática de

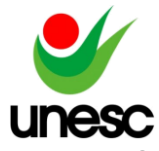

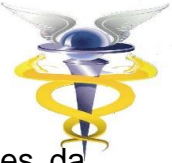

acordo comercial entre o produtor e a empresa compradora de tabaco antes safra, o qual garante o fornecimento do tabaco.

Com o faturamento obtido e os custos identificados da safra 2018/2019, realizou-se a Demonstração do Resultado pelo Custeio Variável como mostra a Tabela 6.

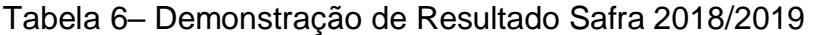

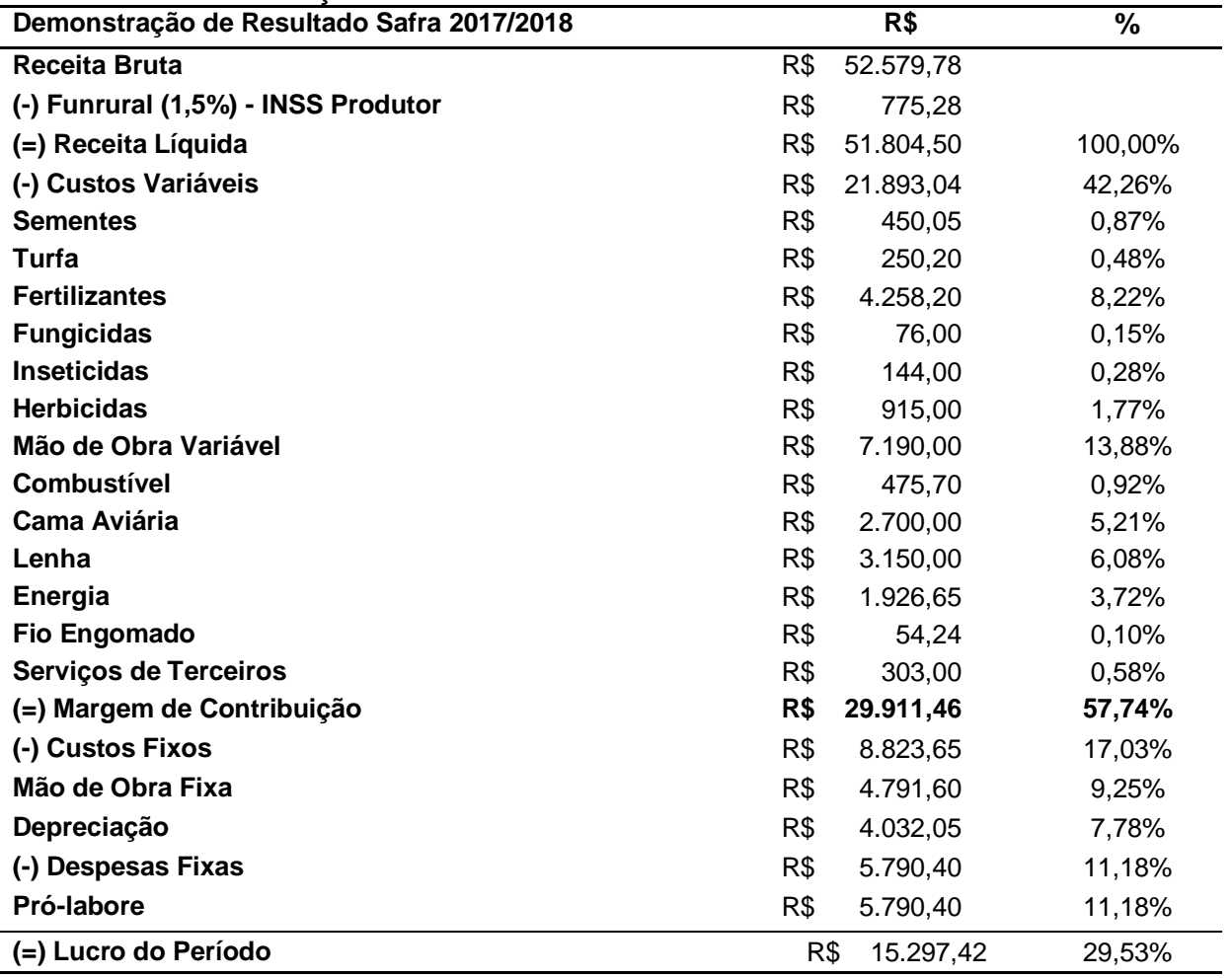

Fonte: Elaborado pelas autoras (2019).

Destaca-se que sobre a receita bruta foi retirado o Funrural, ou seja, o INSS do produtor rural, equivalente a 1,5%, que totalizou R\$ 775,28. Nota-se que o Pró labore do produtor rural somou R\$ 5.790,40, para o cálculo do mesmo considerou-se como base o salário mínimo de 2018 e 2019, sendo que no ano de 2018 foram 9 meses com o valor de R\$ 954,00 e no ano de 2019 foram 2 meses com o valor de R\$ 998,00. Assim, o gasto anual estimado com salário do produtor correspondeu a R\$ 10.582,00, os custos com a mão de obra própria somaram R\$ 4.791,60. Dessa forma, a diferença entre esse valor e o valor total da mão de obra foi alocada como Pró-Labore nas despesas fixas. Esse valor corresponde as despesas com administração da propriedade e com o deslocamento do produtor para comprar insumos, efetuar pagamentos, vendas, entre outras atividades (BECKER, 2018).

Destaca-se que o produtor não contrata seguro para a safra. Nota-se, também que o agricultor não possui gasto com Imposto sobre a Propriedade Territorial Rural – ITR, pois segundo a Lei nº 9.393/96, Art. 2º "o imposto não incide

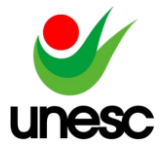

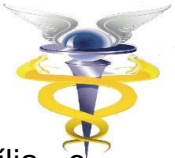

sobre pequenas glebas rurais, quando as explore, só ou com sua família, proprietário que não possua outro imóvel."

Assim, os resultados mostram que o lucro obtido na safra foi de R\$ 15.297,42 que correspondeu a 29,53% da receita líquida. Na visão do produtor o lucro da safra poderia ser mais elevado, pois a venda do tabaco não foi conforme o esperado. Ao dividir o lucro da safra por 11 meses, tem-se um resultado mensal de aproximadamente R\$ 1.390,67, resultado pouco expressivo para um tipo de cultura que ocupa 50% das terras da propriedade e é a principal fonte de renda da família.

Em seguida, realizou-se a análise custo, volume e lucro, no intuito de verificar se a safra analisada atingiu o ponto de equilíbrio necessário. Para calcular o Ponto de Equilíbrio Contábil (PEC) foi usado o índice da Margem de Contribuição (MC) de 57,74% obtido no Demonstrativo de Resultado. A Tabela 7 mostra o cálculo do PEC.

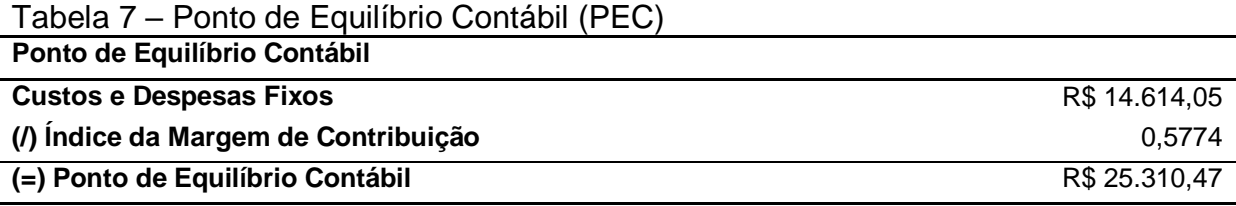

Fonte: Elaborado pelas autoras (2019).

O valor do PEC calculado foi de R\$ 25.310,47. Sendo esse o valor que o produtor precisaria alcançar de receita líquida de vendas para cobrir todos os seus gastos e não apresentar prejuízo e nem lucro. Na safra analisada o faturamento obtido foi possível cobrir todos os seus gastos.

Tabela 8 apresenta o cálculo do Ponto de Equilíbrio Financeiro (PEF), que representa o valor do faturamento suficiente para o empreendimento pagar os compromissos financeiros.

Tabela 8 – Ponto de Equilíbrio Financeiro (PEF)

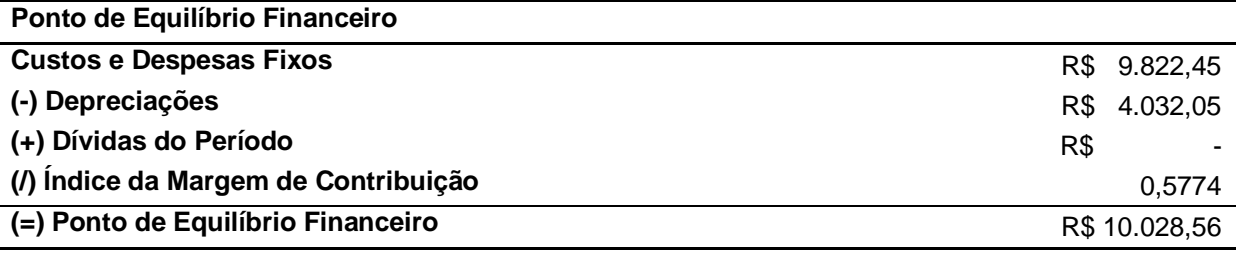

Fonte: Elaborado pelas autoras (2019).

Para obter o PEF, foram considerados apenas os custos e despesas que geram desembolso, neste caso a depreciação e o valor da mão de obra fixa (despesa) foram retirados. Destaca-se que o produtor não apresenta dívidas com empréstimos e financiamentos, que necessitariam serem acrescentados no cálculo. Assim, o valor encontrado foi de R\$ 10.028,56 sendo esse capaz de cobrir os gastos desembolsáveis do período.

Na Tabela 9 é exposto o cálculo do Ponto de Equilíbrio Econômico (PEE), que indica quanto deveria ser o faturamento para trazer o lucro desejado pelo produtor.

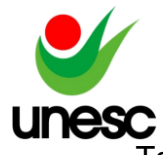

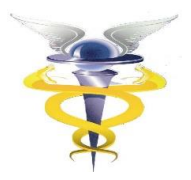

Tabela 9 – Ponto Equilíbrio Econômico (PEE)

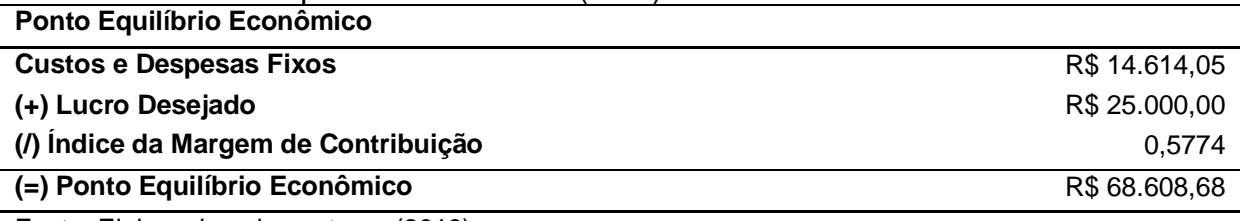

Fonte: Elaborado pelas autoras (2019).

Verificou-se com o cálculo do PEE, que para obter o lucro desejado pelo produtor de R\$ 25.000,00, é necessário atingir uma receita líquida de R\$ 68.608,68, no qual não foi alcançado na safra, sendo que o lucro efetivamente alcançado correspondeu a aproximadamente 61% do esperado.

Por fim, a Tabela 10 demonstra o cálculo da Margem de Segurança (MS).

Tabela 10 – Margem de Segurança (MS)

| Margem de Segurança     |     |           |  |  |  |  |
|-------------------------|-----|-----------|--|--|--|--|
| <b>Vendas</b>           | R\$ | 51.804,50 |  |  |  |  |
| (-) PEC                 | R\$ | 25.310,47 |  |  |  |  |
| (=) Margem de Segurança | R\$ | 26.494,03 |  |  |  |  |
|                         |     |           |  |  |  |  |

Fonte: Elaborado pelas autoras (2019).

O cálculo da MS evidencia a diferença entre a receita líquida do período e o PEC, esse valor corresponde o quanto a receita poderá reduzir sem causar prejuízo. Na safra analisada, o valor encontrado foi de R\$ 26.494,03, o que equivale a 51,14% do faturamento.

## **5 CONSIDERAÇÕES FINAIS**

A gestão de custos é de suma importância para o meio rural, pois serve de instrumento de controle e planejamento dos custos, uma vez que na atividade agrícola os preços de vendas são estabelecidos pelo mercado. Para os produtores rurais, é fundamental conhecer e analisar custos, pois oportunizará a busca pela redução dos custos e a otimização dos processos, com vistas a melhorar os resultados das safras.

Com o desenvolvimento dessa pesquisa verificou-se que o processo produtivo do cultivo do tabaco, divide-se em 8 etapas: semeadura, preparo do solo, plantio das mudas, fertilização, desbrota, colheita e abastecimento da estufa, cura/secagem e classificação.

Ao identificar os custos do processo produtivo do tabaco, percebe-se que o valor dos insumos foi o mais significativo em relação ao custo total, representaram 47,87% do total da safra. A etapa que apresentou o maior custo foi a colheita e abastecimento da estufa, pois requer maior esforço com de mão de obra além do valor pago na região por essa atividade ser elevado; em seguida a etapa que teve custos mais relevantes foi o preparo do solo, devido ao elevado custo com os insumos .

Quanto ao resultado da safra pesquisada, observou-se que o lucro obtido foi de R\$ 15.297,42 e representou 29,53% do total da receita líquida de vendas. A margem de contribuição totalizou o valor de R\$ 29.911,46, que equivaleu a 57,74 %

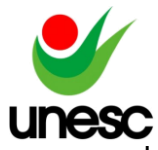

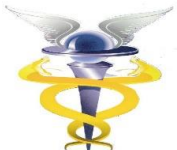

das vendas líquida, esse valor deve ser suficiente para cobrir os custos e despesas fixas e alcançar o lucro na safra. O PEC encontrado totalizou o valor de R\$ 25.310,47, e representa o quanto o produtor precisa vender para cobrir todos os gastos e não apresentar nenhum lucro ou prejuízo. O PEF foi considerado os custos e despesas que geraram o desembolso, nesse caso a depreciação e o valor da mão de obra fixa do produtor, alocada como despesa fixa, foram retirados, assim totalizou o montante de R\$ 10.028,56. O PEE não foi obtido nessa safra, pois o produtor desejava atingir o lucro de R\$ 25.000,00, para tanto a receita deveria corresponder R\$ 68.608,68. Contudo, a safra apresentou uma MS positiva no montante de R\$ 26.494,03, sendo esse o valor obtido entre as vendas líquidas e o valor calculado no PEC. Com a realização da pesquisa foi possível conhecer os custos incorridos no processo produtivo do tabaco virgínia por etapas, que possibilitou identificar as etapas que apresentaram os maiores valores gastos, bem como o tipo de custo mais significativo e o resultado obtido na safra analisada. Dentre os principais achados estão os valores correspondentes a mão de obra própria do agricultor e a depreciação, que não eram considerados pelo produtor.

Sugere-se que o produtor busque desenvolver alternativas para redução dos custos variáveis, principalmente, dos insumos. Ele poderá realizar pesquisa de mercado com a finalidade de encontrar melhores preços dos insumos ou adquirir a vista. Destaca-se que o gasto com cama aviária não acontece todos os anos, assim para a próxima safra não haverá esse custo.

Conclui-se que o uso da gestão de custo é fundamental para os produtores rurais, pois contribui para identificação e controle de custos, gera informações relevantes para a tomada de decisão e contribui para melhorar os resultados.

A pesquisa realizada apresentou algumas limitações, tais como: o valor da mão de obra do produtor rural que foi considerado conforme o valor pago pelo serviço terceirizado na região; a depreciação na qual foi calculada baseando-se nos valores e no prazo de vida útil dos bens informados pelo produtor; não foi valorizado o custo de oportunidade da terra, a qual poderia ser arrendada a terceiros; e o estudo referir-se a uma única safra.

Sugere-se para estudos futuros, dar continuidade a essa pesquisa a fim de comparar os resultados das próximas safras com o intuito de controlar e reduzir os custos oportunizando a obtenção de melhores resultados, uma vez que o preço é estabelecido pelo mercado.

## **REFERÊNCIAS**

AFUBRA**. Fumicultura no Brasil.** 2019. Disponível em: https://afubra.com.br/fumicultura-brasil.html. Acesso em: 10 de Maio. 2019.

ANDRADE, Maria Margarida de Andrade. **Introdução à metodologia do trabalho científico**. 5ª ed. São Paulo: Atlas. 174 p. ISBN 85-224-2965-.

BEHR, Ariel; SOUZA, Leonardo Fontoura; GOULARTE, Jeferson Luís Lopes; VIANA, João Garibaldi Almeida; RAMOS, Thadeu José Francisco Ramos. Custo de produção de reprodutores bovinos da raça braford: estudo de caso da estância abc em santana do livramento-rs. In: **Anais do Congresso Brasileiro de Custos-ABC**.

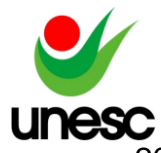

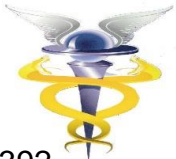

2012. Disponível em: https://anaiscbc.emnuvens.com.br/anais/article/view/392/392. Acesso em: 05 mai. 2019.

BEUREN, Ilse Maria; LONGARAY, André Andrade; RAUPP, Fabiano Maury; SOUSA, Marco Aurélio Batista de; COLAUTO, Romualdo Douglas; PORTON, Rosimere Alves de Bona. **Como Elaborar Trabalhos Monográficos em Contabilidade**. 3ª ed. São Paulo: Atlas, 2006. 195 p. ISBN 978-85-224-4391-8.

BORNIA, Antonio Cezar. **Análise Gerencial de Custos**. 3ª ed. São Paulo: Atlas, 2010. 214 p. ISBN 978-85-224-5958-2.

BRASIL. LEI Nº 9.393, DE 19 DE DEZEMBRO DE 1996**. Imposto sobre a Propriedade Territorial Rural – ITR**. Disponível em http://www.planalto.gov.br/ccivil\_03/LEIS/L9393.htm. Acesso em: 10 maio 2019.

BRASIL. **LEI Nº 11.326, DE 24 DE JULHO DE 2006**. Disponível em [http://www.planalto.gov.br/ccivil\\_03/\\_Ato2004-2006/2006/Lei/L11326.htm.](http://www.planalto.gov.br/ccivil_03/_Ato2004-2006/2006/Lei/L11326.htm) Acesso em: 10 maio 2019

BUARQUE, Rejane Cristina Sarmento; MIRANDA, Luiz Carlos. Identificação de um Método de Custeio para Apoio Gerencial da Cadeia Produtiva Avícola em Pernambuco com Ênfase na Margem de Contribuição e na Gestão Estratégica de Custos. In: **Anais do Congresso Brasileiro de Custos-ABC**. 2000.Disponível em: https://anaiscbc.emnuvens.com.br/anais/article/view/3110/3110. Acesso em: 05 mai. 2019.

CALLADO, Aldo Leonardo Cunha; ALMEIDA, Moisés Araújo. Perfil dos artigos sobre custos no agronegócio publicados nos anais do Congresso Brasileiro de Custos. In: **Custos e @gronegócio on line** – v.1, n.1 – Jan/Jun 2005. Disponível em http://www.custoseagronegocioonline.com.br/numero1v1/Perfil%20de%20publicacoe s.pdf. Acesso em: 06 mai. 2019.

CALLADO, Antônio André Cunha; CALLADO, Aldo Leonardo Cunha. Custos: um desafio para a gestão no agronegócio. In: **Anais do Congresso Brasileiro de Custos-ABC. 1999**. Disponível em:

https://anaiscbc.emnuvens.com.br/anais/article/view/3134/3134. Acesso em: 07 de set. 2018.

CREPALDI, Silvio Aparecido. **Curso básico de contabilidade de custos**. 3.ed São Paulo: Atlas, 2004. 322 p.

CUNHA, Patricia Mendes; MONTEIRO, Januário José; CASTANHA, Eduardo Tramontin; MENEGALI, Manoel Vilsonei; VIEIRA, Adriana Carvalho Pinto; CITTADIN, Andréia. O uso do custeio variável para gestão de uma vinícola Catarinense. In: **Anais do Congresso Brasileiro de Custos-ABC**. 2017. Disponível em: https://anaiscbc.emnuvens.com.br/anais/article/view/4376/4376. Acesso em: 05 mai. 2019.

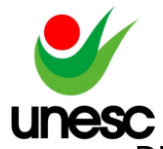

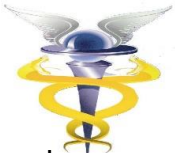

DE FARIA, Ana Cristina; EYERKAUFER, Marino Luiz; COSTA, Adilson. Métodos de custeio por absorção e variável na ovinocultura de corte: estudo de caso em uma cabanha. In: **Anais do Congresso Brasileiro de Custos-ABC**. 2006. Disponível em: [https://anaiscbc.emnuvens.com.br/anais/article/view/1731/1731.](https://anaiscbc.emnuvens.com.br/anais/article/view/1731/1731) Acesso em: 05 mai. 2019.

DUCATI, Erves; BERNARDI, Vagner. O uso do custeio variável em uma indústria vinícola. In: **Anais do Congresso Brasileiro de Custos-ABC. 2005**. Disponível em: https://anaiscbc.emnuvens.com.br/anais/article/view/1894/1894. Acesso em: 05 mai. 2019.

## ECOAGRO. **O Agronegócio no Brasil**. 2014. Disponível em:

https://www.portaldoagronegocio.com.br/pagina/o-que-e. Acessado em: 10 de out. 2018.

## EPAGRI. **Boletim Agropecuário.** 2017. Disponível em

:http://docweb.epagri.sc.gov.br/website\_cepa/Boletim\_agropecuario/boletim\_agropec uario\_n55.pdf. Acessado em: 10 de out. 2018.

EPAGRI. **Síntese anual da agricultura de Santa Catarina 2016 – 2017.** Disponível em:

http://docweb.epagri.sc.gov.br/website\_cepa/publicacoes/Sintese\_2016\_17\_site.pdf. Acessado em: 10 de out. 2018.

FERREIRA, José Antonio Stark. **Contabilidade de custos**. São Paulo: Pearson Prentice Hall, 2007. 378 p.

GIL, Antonio Carlos. **Como elaborar projetos de pesquisa**. 4.ed. São Paulo: Atlas, 2002.

GONÇALVES, Marguit Neumann; OLIVEIRA, Neuza Corte de; BAQUETA, Aline Caroline Casado; RIBEIRO, Roberto Rivelino Martins; MATTIELLO, Kerla. Aplicação do custeio variável para o processo de tomada de decisão na produção agrícola: o caso da Fazenda Surinan. In: **Anais do Congresso Brasileiro de Custos-ABC.** 2013. Disponível em: https://anaiscbc.emnuvens.com.br/anais/article/viewFile/14/14. Acesso em: 02 mai. 2019.

## IBGE**. Estatísticas Econômicas.** 2018. Disponível em:

://agenciadenoticias.ibge.gov.br/agencia-sala-de-imprensa/2013-agencia-denoticias/releases/22403-pib-varia-0-2-no-2-trimestre-de-2018. Acessado em: 06 de out. 2018.

LIMA, Robson Luiz. **Avaliação da destala mecanizada no processamento de fumo**. 2019. Disponível em: http://livros01.livrosgratis.com.br/cp071253.pdf. Acesso em: 06 jun. 2019.

MACHADO, Otavia Helena; SOUZA, Fabricio Afonso de; COSTA, Monica de Oliveira; MARIANO, Farana de Oliveira. Análise de custos e rentabilidade da produção de leite: um estudo em propriedades de Granada-Minas Gerais. In: **Anais** 

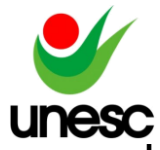

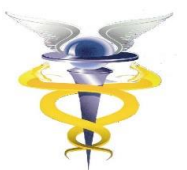

## **do Congresso Brasileiro de Custos-ABC.** 2012. Disponível em:

https://anaiscbc.emnuvens.com.br/anais/article/view/212/212. Acesso em: 05 mai. 2019.

MARTIN, Nelson Batista; SERRA, Renata; ANTUNES, João Francisco Gonçalves; OLIVEIRA, Marli Dias Mascarenhas; OKAWA, Hiroshige. **Custos**: sistema de custo de produção agrícola.1994. Disponível em: http://www.iea.agricultura.sp.gov.br/ftpiea/tec1-0994.pdf. Acesso em: 28 agost. 2018.

MARTINS, Eliseu. Contabilidade **de custos: o uso da contabilidade de custos como instrumento gerencial de planejamento e controle.** 10. ed. São Paulo: Atlas, 2010. 370 p.

MARTINS, Gilberto de Andrade; LINTZ, Alexandre. **Guia para elaboração de monografias e trabalhos de conclusão de curso.** 2. ed. São Paulo: Atlas, 2007. 118 p.

BECKER, Mérelin. **Custos no cultivo do tabaco**: um estudo em uma pequena Propriedade localizada no município de timbé do sul/SC. 2018. Disponível em: http://repositorio.unesc.net/bitstream/1/6561/1/M%C3%89RELIN%20BECKER.pdf. Acesso em: 05 mai. 2019.

NOVELLO, Anelise; MARCHI, Nilton de; ECKERT, Alex; MECCA, Marlei Salete. Custos na fruticultura familiar: estudo de caso em uma propriedade gaúcha produtora de caqui. In: **Anais do Congresso Brasileiro de Custos-ABC.** 2016. Disponível em: https://anaiscbc.emnuvens.com.br/anais/article/view/4121/4122. Acesso em: 05 mai. 2019.

OLIVEIRA, Luís Martins de; PEREZ JUNIOR, José Hernandez. **Contabilidade de custos para não contadores.** São Paulo: Atlas, 2000. 280 p.

OLIVEIRA, Neuza Corte de. **Contabilidade do agronegócio**: teoria e prática. 2. ed. rev. e atual. Curitiba: Juruá, 2010. 193p.

PANATTO, Gabriela Daniel; CITTADIN, Andréia; RITTA, Cleyton de Oliveira; MENEGALI, Manoel Vilsonei Menegali. Gestão de custos na avicultura de corte: o caso de uma pequena propriedade rural do sul catarinense. In: **Anais do Congresso Brasileiro de Custos-ABC**. 2018. Disponível em: https://anaiscbc.emnuvens.com.br/anais/article/view/4479/4480. Acesso em: 05 mai. 2019.

PHILIP MORRIS INTERNATIONAL. **Cultivo do tabaco**. 2019. Disponível em: [https://www.pmi.com/our-business/about-us/products/tobacco-farming-and-curing.](https://www.pmi.com/our-business/about-us/products/tobacco-farming-and-curing) Acesso em: 15 jun. 2019.

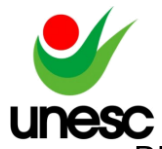

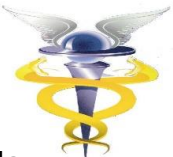

RIBEIRO, Roberto Rivelino Martins; SILVA, Daniela Baptista; MATTIELLO, Kerla; GONÇALVES, Marguit Neumann; OLIVEIRA, Neuza Corte de. Custeio variável na produção agrícola: um estudo da aplicação do método nas culturas de soja e milho. 2018. In**: Anais do Congresso Brasileiro de Custos-ABC**. 2018. Disponível em: https://anaiscbc.emnuvens.com.br/anais/article/view/4474/4475. Acesso em: 05 mai. 2019.

RICHARDSON, Roberto Jarry**. Pesquisasocial**: métodos e técnicas**.** 3. ed. rev. e ampl. São Paulo: Atlas, 1999.

SANTOS, Joel José dos. **Contabilidade e análise de custos**: modelo contábil, métodos de depreciação, ABC - custeio baseado em atividades, análise atualizada de encargos sociais sobre salários. 6. ed. São Paulo: Atlas, 2011. 249 p.

SCHWERT, Lázaro Davi; CRUZ, Verônica Rosa Lucion da; ROSSATO, Marivane Vestena; GUSE, Jaqueline Carla; FREITAS, Luiz Antonio de; KESSELER, Nilmar Sandro. Apuração de custos: uma análise em uma propriedade rural produtora de vinho e suco de uva. In: Anais **do Congresso Brasileiro de Custos-ABC.** 2013. Disponível em: https://anaiscbc.emnuvens.com.br/anais/article/view/16/16. Acesso em: 05 mai. 2019.

SINDITABACO. **Origem do tabaco**. 2017. Disponível em :http://www.sinditabaco.com.br/sobre-o-setor/origem-do-tabaco/ Acessado em: 10 de out. 2018.

SOUZA CRUZ. **Tabaco.** 2017. Disponível em: http://www.souzacruz.com.br/group/sites/SOU\_AG6LVH.nsf/vwPagesWebLive/DO9Y AEUN. Acessado em: 10 de out. 2018.

WERNKE, Rodney. **Análise de Custos e Preços de Venda**. 1ª ed. São Paulo: Saraiva, 2005. 200 p. ISBN 978-85-02-05191-1.

ZANIN, Antonio; ZANIN, Rafael Antonio; FILHO, Lírio Nesi. Proposta de um modelo de custeio e precificação aplicado a uma agroindústria familiar. In: **Anais do Congresso Brasileiro de Custos-ABC**. 2007. Disponível em:

https://anaiscbc.emnuvens.com.br/anais/article/view/1480/1480. Acesso em: 06 mai. 2019.